$ln[19]$ : **f** =  $Sqrt[x^2 + y^2] + Sqrt[1 - x^2] + Sqrt[1 - y^2]$ 

Out[19]=  $\sqrt{1 - x^2} + \sqrt{1 - y^2} + \sqrt{x^2 + y^2}$ 

 $\ln[20]$ :**=** gradijent =  $D[f, \{\{x, y\}\}]$ 

$$
\text{Out[20]} = \left\{ - \frac{x}{\sqrt{1 - x^2}} + \frac{x}{\sqrt{x^2 + y^2}}, - \frac{y}{\sqrt{1 - y^2}} + \frac{y}{\sqrt{x^2 + y^2}} \right\}
$$

 $\ln[21]$ : Tacke = Solve[gradijent = 0, {x, y}]

$$
\text{Out[21]} = \left\{ \left\{ x \rightarrow -\frac{1}{\sqrt{2}}, \ y \rightarrow 0 \right\}, \left\{ x \rightarrow \frac{1}{\sqrt{2}}, \ y \rightarrow 0 \right\}, \left\{ x \rightarrow 0, \ y \rightarrow -\frac{1}{\sqrt{2}} \right\}, \left\{ x \rightarrow 0, \ y \rightarrow \frac{1}{\sqrt{2}} \right\}, \left\{ x \rightarrow -\frac{1}{\sqrt{3}}, \ y \rightarrow -\frac{1}{\sqrt{3}} \right\}, \left\{ x \rightarrow \frac{1}{\sqrt{3}}, \ y \rightarrow -\frac{1}{\sqrt{3}} \right\}, \left\{ x \rightarrow \frac{1}{\sqrt{3}}, \ y \rightarrow \frac{1}{\sqrt{3}} \right\} \right\}
$$

 $\ln[22] :=$  **Hodf** = **Simplify**  $[D[f, {\{x, y\}, 2\}]]$ 

$$
\text{Out[22]= }\left\{\left\{-\frac{1}{\sqrt{1-x^2}}+\frac{1}{\sqrt{x^2+y^2}}+x^2\left(-\frac{1}{\left(1-x^2\right)^{3/2}}-\frac{1}{\left(x^2+y^2\right)^{3/2}}\right)\right\}-\frac{xy}{\left(x^2+y^2\right)^{3/2}}\right\},
$$

$$
\left\{-\frac{xy}{\left(x^2+y^2\right)^{3/2}}\right\}-\frac{1}{\sqrt{1-y^2}}+\frac{1}{\sqrt{x^2+y^2}}+y^2\left(-\frac{1}{\left(1-y^2\right)^{3/2}}-\frac{1}{\left(x^2+y^2\right)^{3/2}}\right)\right\}
$$

 $\text{In [23]:} \quad \text{HodfM = MatrixForm} \, [\, \text{Hodf} \, ]$ 

Out[23]//MatrixForm=

$$
-\frac{1}{\sqrt{1-x^2}} + \frac{1}{\sqrt{x^2+y^2}} + x^2 \left( -\frac{1}{(1-x^2)^{3/2}} - \frac{1}{(x^2+y^2)^{3/2}} \right) - \frac{xy}{(x^2+y^2)^{3/2}} - \frac{xy}{(x^2+y^2)^{3/2}} - \frac{1}{\sqrt{1-y^2}} + \frac{1}{\sqrt{x^2+y^2}} + y^2 \left( -\frac{1}{(1-y^2)^{3/2}} - \frac{1}{(x^2+y^2)^{3/2}} \right)
$$

$$
\text{Ind}[24] = \text{Hodfurack} = \text{Hodf } \text{ /. Take}
$$
\n
$$
\text{Out}[24] = \left\{ \left\{ -2\sqrt{2}, 0 \right\}, \left\{ 0, -1 + \sqrt{2} \right\} \right\}, \left\{ \left\{ -2\sqrt{2}, 0 \right\}, \left\{ 0, -1 + \sqrt{2} \right\} \right\}, \left\{ \left\{ -1 + \sqrt{2}, 0 \right\}, \left\{ 0, -2\sqrt{2} \right\} \right\}, \left\{ \left\{ -1 + \sqrt{2}, 0 \right\}, \left\{ 0, -2\sqrt{2} \right\} \right\}, \left\{ \left\{ -1 + \sqrt{2}, 0 \right\}, \left\{ 0, -2\sqrt{2} \right\} \right\}, \left\{ \left\{ -\sqrt{\frac{3}{2}}, -\frac{\sqrt{\frac{3}{2}}}{2} \right\}, \left\{ -\frac{\sqrt{\frac{3}{2}}}{2}, -\sqrt{\frac{3}{2}} \right\} \right\}, \left\{ \left\{ -\sqrt{\frac{3}{2}}, \frac{\sqrt{\frac{3}{2}}}{2} \right\}, \left\{ \frac{\sqrt{\frac{3}{2}}}{2}, -\sqrt{\frac{3}{2}} \right\} \right\}, \left\{ \left\{ -\sqrt{\frac{3}{2}}, \frac{\sqrt{\frac{3}{2}}}{2} \right\}, \left\{ \left\{ -\sqrt{\frac{3}{2}}, \frac{\sqrt{\frac{3}{2}}}{2} \right\}, \left\{ -\sqrt{\frac{3}{2}} \right\} \right\} \right\}
$$

 $\ln[25]$ :=  $\min$  **f** =  $\text{Map}$  [PositiveDefiniteMatrixQ, HodfuTacke, 1] Out[25]= {False, False, False, False, False, False, False}

**2** *Fun001.nb*

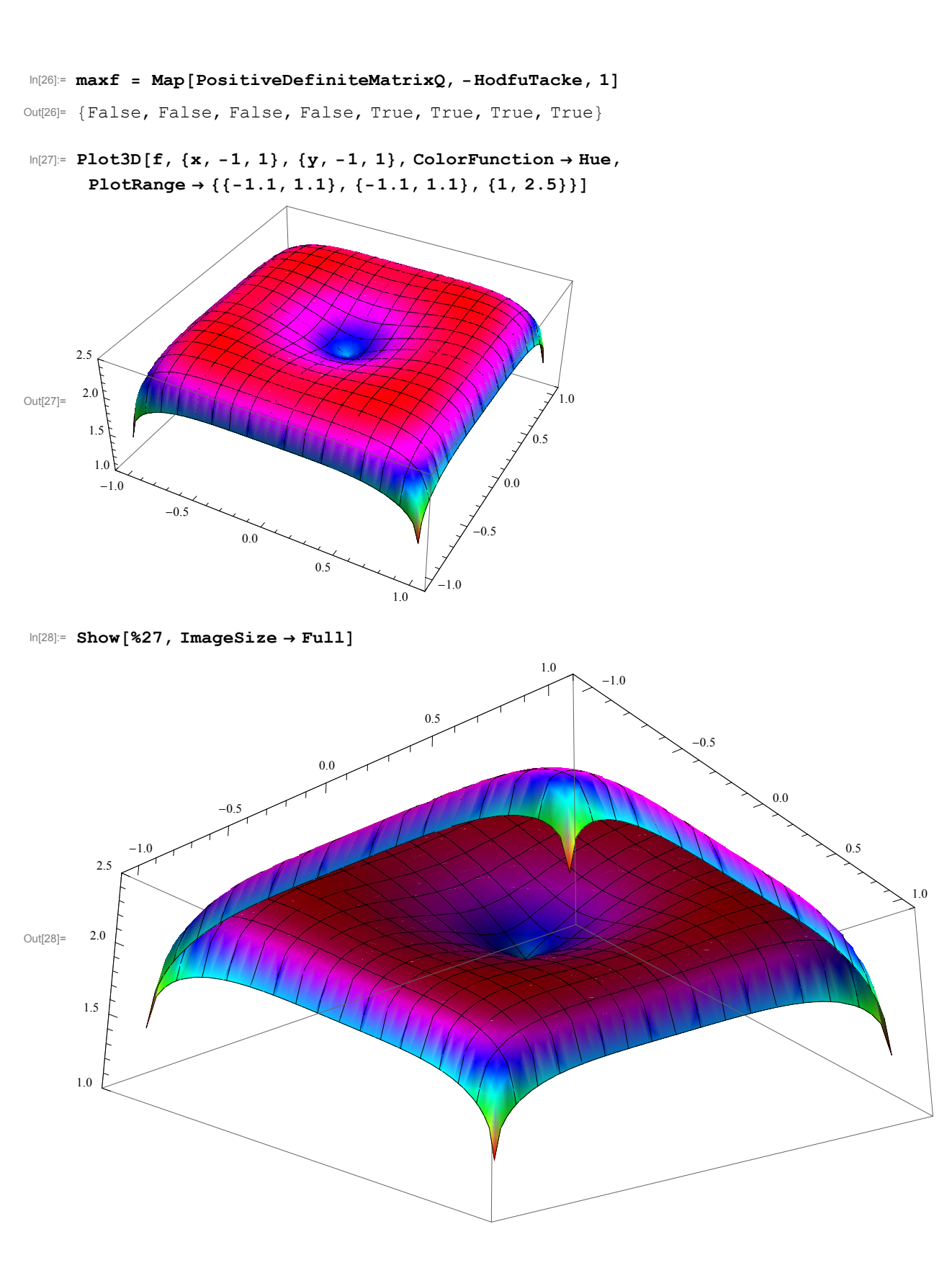